# JSON + X AMA

February 5, 2021

# Devious Debugging – Common Issues

- Make sure to put your **netID** in YourNetID.txt, not your UIN
- The netID in YourNetID.txt must be present upon completing the last step for the hash to generate

# **JSON** Testing

- Tests should cover your code, **not** GSON's parsing functionality
- Tests should cover
  - Everyone: Filtering & Analysis methods
  - Some of you: Any public methods created for visualization / data access
- Think of edge-case inputs to your functions

#### **Filter Function**

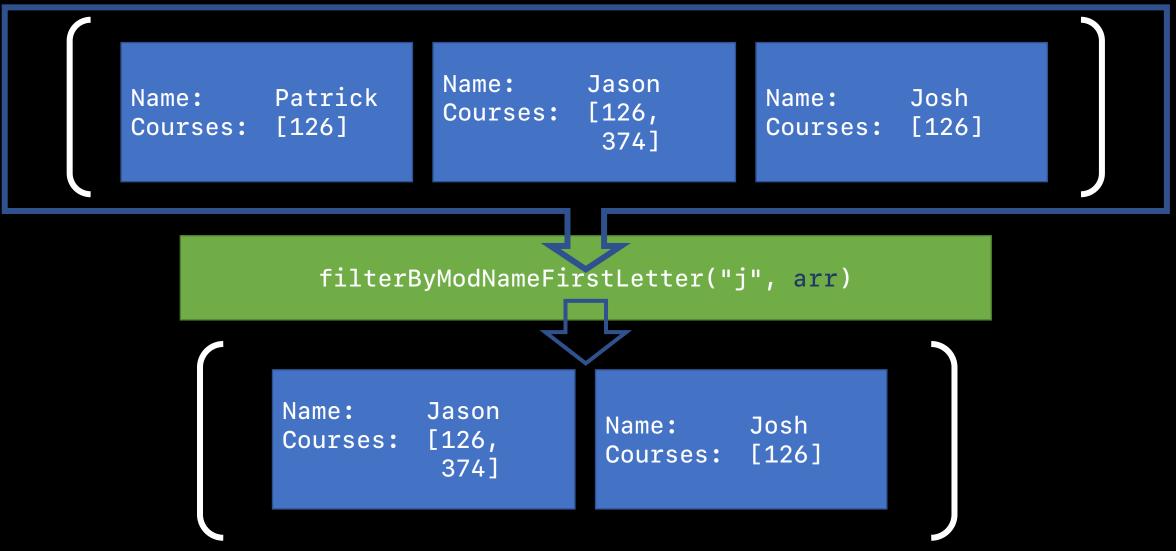

#### Analysis Function

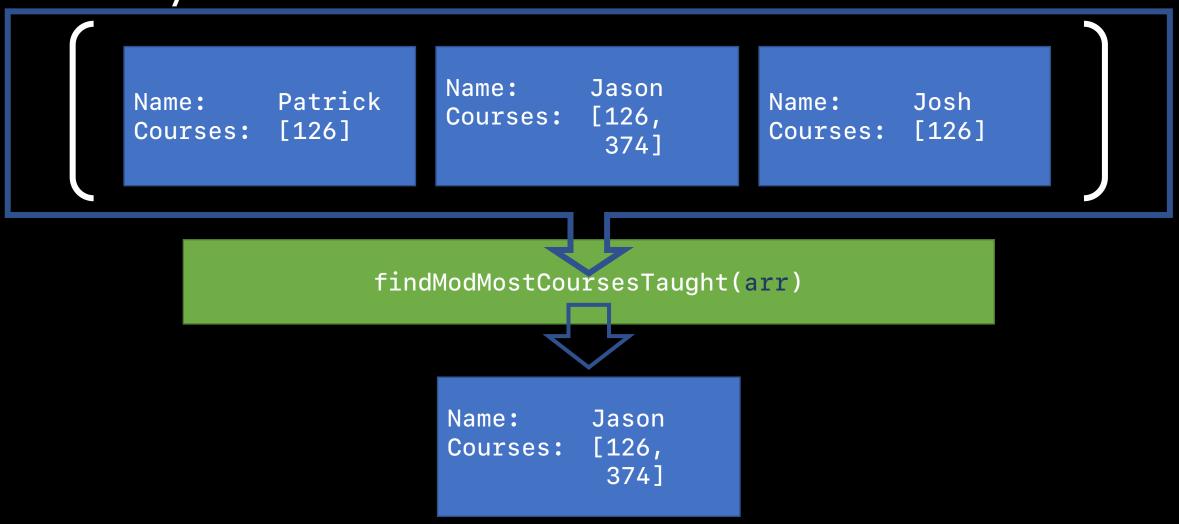

### Visualization

- Completely up to you
- Charts, word clouds, mosaics, etc.
- For charts, explore JFreeChart

## Something... else?

- If you have mad Java skills and want to do something with your JSON, go for it.
- E.g.: taking in a sheet music JSON and playing the notes with MIDI

## Looking for interesting JSONs?

https://github.com/jdorfman/awesome-json-datasets

# Code Review Digest – Magic Numbers

- Magic numbers: "numbers without obvious meaning"
  - To *always* get the next element
    - arr[i + 1]
  - To get the n-th next element:
    - arr[i + 1]
    - arr[i + 6];
    - arr[i + OFFSET]
  - Total numbers of cubes in a Rubiks cube
    - 27
    - 3 \* 3 \* 3
    - CUBE\_LENGTH \* CUBE\_LENGTH \* CUBE\_LENGTH

# Code Review Digest – final

- final keyword denotes a constant variable
- If class-level variable declared final, the variable cannot be changed across instances of the class
  - Therefore, must also be used with **static**
  - <u>Google Java Style Guide 5.2.4</u>

# Code Review Digest – Conditional Nesting

- Try to flatten out your logic as much as possible
- Splitting into multiple functions can be more readable
- Don't be like this developer and repeat logic; use appropriate control flow

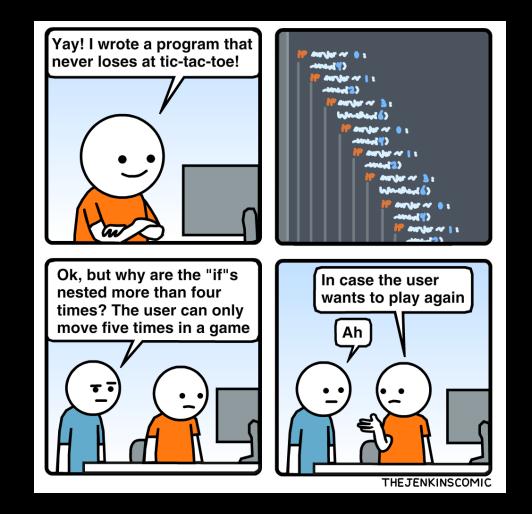

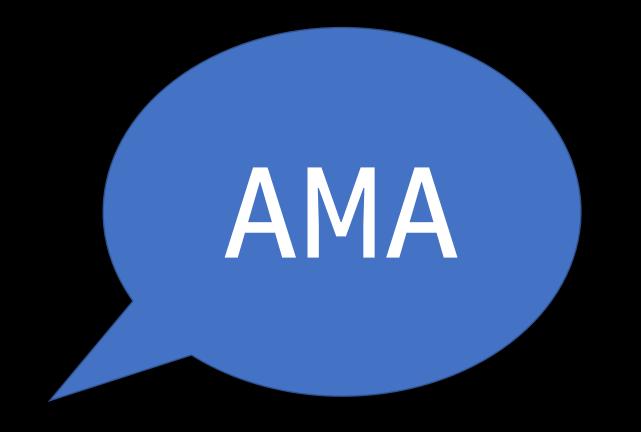

Visit the pinned thread on Campuswire to ask your questions If you see a question you'd like to hear the answer to, upvote it